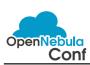

| Wednesday, 03 December 2014      |                                                                                                    |  |
|----------------------------------|----------------------------------------------------------------------------------------------------|--|
| TIME                             | Meeting room MOA 3                                                                                   |  |
| 9:30 am - 10:00 am               | State and Future of OpenNebula, Ignacio M. Llorente                                                  |  |
| 10:00 am - 10:45 am              | Puppet and OpenNebula, David Lutterkort                                                              |  |
| 10:45 am - 11:15 am Coffee Break |                                                                                                    |  |
| 11:15 am - noon                  | 1:15 am - noon OpenNebula and MooseFS for disaster recovery: real clouds in real life, Carlo Daffara |  |
| noon - 12:30 pm                  | Lightning talks, Daniel Molina                                                                       |  |
| 12:30 pm - 2:00 pm Lunch         |                                                                                                    |  |

| TIME                           | Meeting room MOA 1+2                                                                            | Meeting room MOA 3                                                                                                    |  |  |
|--------------------------------|-------------------------------------------------------------------------------------------------|----------------------------------------------------------------------------------------------------|--|--|
| 2:00 pm - 2:30 pm              | A year with OpenNebula as an alternative to commercial virtualization products, Armin Deliomini | Building Hybrid Cloud and Federated Environments with OpenNebula, Tino Vazquez                                                      |  |  |
| 2:30 pm - 2:45 pm Break        |                                                                                                 |                                                                                                    |  |  |
| 2:45 pm - 3:15 pm              | OpenNebula at Cenatic, Jose Angel Diaz Diaz                                                     | Geo distributed datacenter: the DNS way, Alberto Zuin                                                                               |  |  |
| 3:15 pm - 3:30 pm Coffee Break |                                                                                                 |                                                                                                    |  |  |
| 3:30 pm - 4:00 pm              | From private cloud to IaaS public services for Catalan R& E community, Jordi Guijarro           | The rOCCI project – a year later – alias OpenNebula in the EGI Federated Cloud, Boris Parák                                         |  |  |
| 4:00 pm - 4:15 pm Break        |                                                                                                 |                                                                                                    |  |  |
| 4:15 pm - 4:45 pm              | ONE BIT to rule them all, Stefan Kooman                                                         | CentOS, QA and OpenNebula, Christoph Galuschka                                                                                      |  |  |
| 4:45 pm - 5:00 pm Break        |                                                                                                 |                                                                                                    |  |  |
| 5:00 pm - 5:30 pm              | Using OpenNebula for Complex Public Cloud deployments, Alberto Picon Couselo                    | Expanding OpenNebula's support for Cloud Bursting:<br>Hyprid Cloud strategy for Terradue's Cloud Platform<br>users, Emmanuel Mathot |  |  |

7:00 pm - 1:00 am Evening Event (6:45 pm Meetingpoint Hotel Lobby)

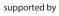

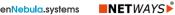

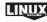

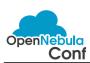

| Thursday, 04 December 2014 | Thursd | av. | 04 D | ecem | ber : | 2014 |
|----------------------------|--------|-----|------|------|-------|------|
|----------------------------|--------|-----|------|------|-------|------|

| TIME                | Meeting room MOA 3                                                          |  |
|---------------------|-----------------------------------------------------------------------------|--|
| 10:00 am - 10:45 am | Understanding the OpenNebula Model for Cloud Provisioning, Ruben S. Montero |  |

10:45 am - 11:15 am Coffee Break

| 11:15 am - noon | Practical experiences with OpenNebula for cloudifying a SaaS, Tim Verhoeven |
|-----------------|-----------------------------------------------------------------------------|
| noon - 12:30 pm | Lightning talks, Daniel Molina                                              |

12:30 pm - 2:00 pm Lunch

| TIME                           | Meeting room MOA 1+2                                                  | Meeting room MOA 3                                                                     |  |  |
|--------------------------------|-----------------------------------------------------------------------|----------------------------------------------------------------------------------------|--|--|
| 2:00 pm - 2:30 pm              | OpenNebula as Open Replacement of vCloud, Javier Fontan               | Deploying OpenNebula in a Snap using Configuration<br>Management Tools, Choon Ming Goh |  |  |
| 2:30 pm - 2:45 pm Break        |                                                                       |                                                                                        |  |  |
| 2:45 pm - 3:15 pm              | Using Ceph to provide scalable storage for<br>OpenNebula, John Spray  | Bootstrapping a virtual infrastructure using OpenNebula from scratch, Arnold Bechtoldt |  |  |
| 3:15 pm - 3:30 pm Coffee Break |                                                                       |                                                                                        |  |  |
| 3:30 pm - 4:00 pm              | Dynamic virtual private clusters with OpenNebula and SGE, Lykle Voort | Cloud Automation for OpenNebula,<br>Kishorekumar Neelamegam                            |  |  |
| 4:00 pm - 4:15 pm Break        |                                                                       |                                                                                        |  |  |
| 4:15 pm - 4:45 pm              | _                                                                     | Open discussion                                                                        |  |  |

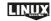